## UPI 回答マニュアル(新入生対象)

履修登録で使用した UNIPA(ユニヴァーサル パスポート)にログインしてください。 ID は 学籍番号の英字は大文字で入力してください。

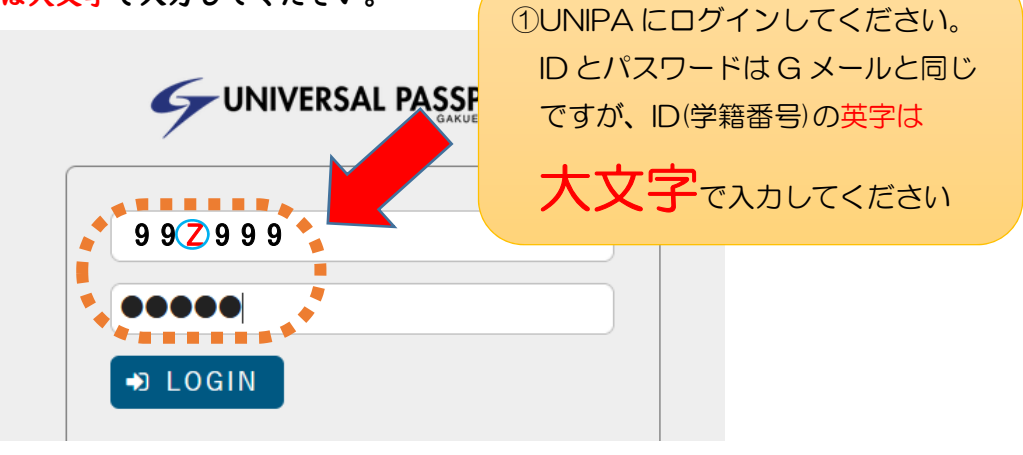

## アンケートを選択してください。

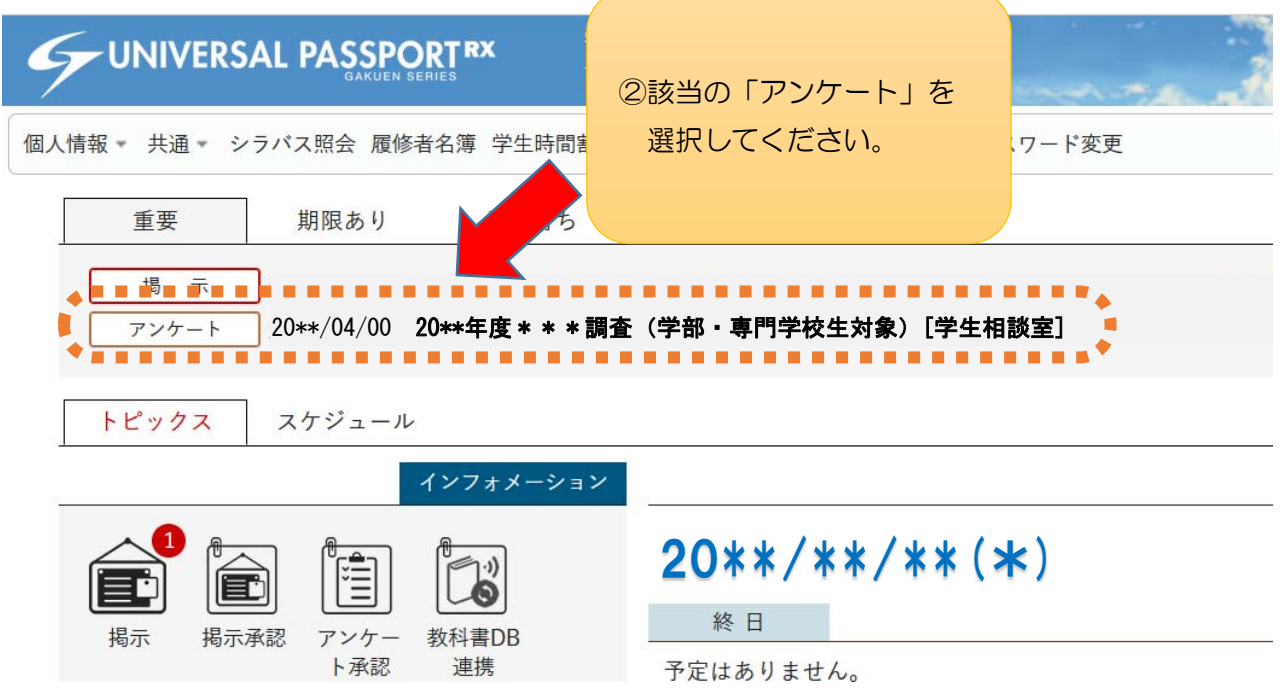

## 回答してください。

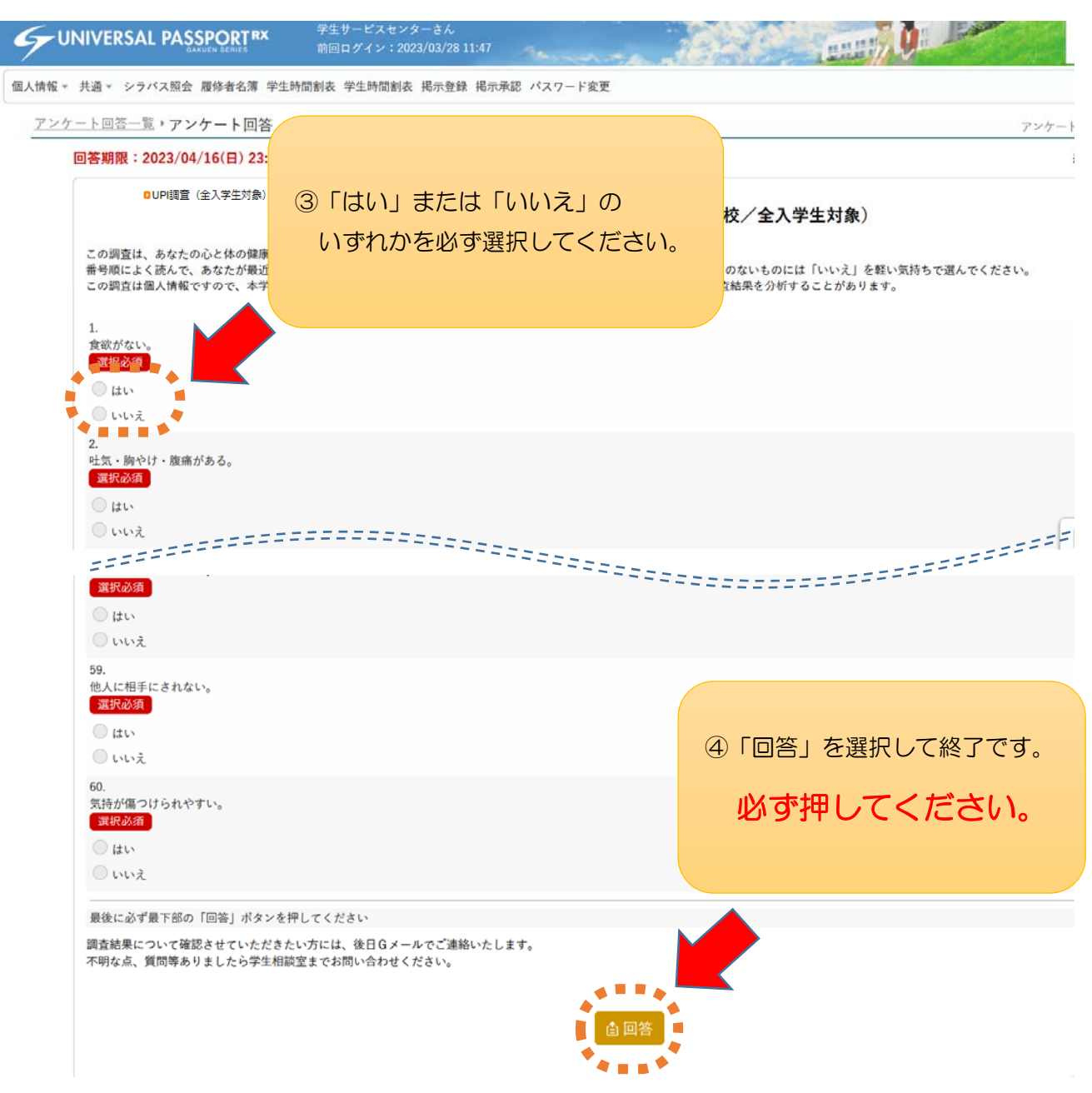